# **barcelona sport**

- 1. barcelona sport
- 2. barcelona sport :jogos de bingo betmotion
- 3. barcelona sport :quais sites de apostas aceitam pix

# **barcelona sport**

#### Resumo:

**barcelona sport : Inscreva-se em bolsaimoveis.eng.br para uma experiência de apostas única! Ganhe um bônus exclusivo e mergulhe na emoção dos jogos de cassino!**  contente:

### **barcelona sport**

### **O que é Pix e por que é importante?**

Pix é um sistema de pagamento brasileiro instantâneo e seguro, desenvolvido pela Central Bank of Brazil em barcelona sport 2024. Com o crescimento do uso da internet e transações online, especialmente nos cassinos online, o Pix tornou-se uma forma popular e segura de transacionar.

#### **Como sacar suas vENCAs pelo Sportingbet usando Pix**

Para sacar suas vENCAs no Sportingbet usando Pix, basta seguir os seguintes passos:

- 1. Faça Login na barcelona sport conta Sportingbet e verifique se ela está verificada.
- 2. Navegue até a seção "Caixa" e escolha "Retirar".
- 3. Selecione "Retirar" e clique no logo/ícone EFT.
- 4. Digite a quantia que você deseja receber do Sportingbet e clique no botão "Retirar".

#### **Outros métodos de retirada de saldo no Sportingbet em barcelona sport 2024**

Além do Pix, o Sportingbet também oferece outros métodos de retirada de saldo. Estes incluem FNB e-Wallet, Visa, Mastercard, e transferências bancárias.

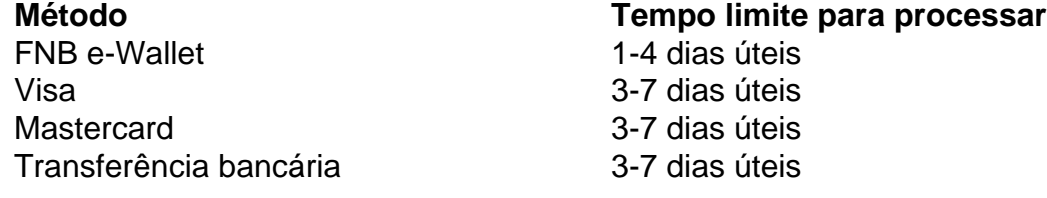

Um fato importante a ser considerado é que o tempo para processar retiradas pode variar dependendo do método utilizado, então é recomendável que seja paciente neste processo.

### **FAQ**

#### **Existe alguma taxa envolvida na retirada do Sportingbet?**

Isso depende do método bancário ou da rede que você está usando.

#### **Quais são os limites máximos e mínimos para a retirada de saldo?**

O valor mínimo que você pode sacar depende do método bancário ou da rede que você está usando, enquanto o valor máximo é de R\$50 000 por transação.

#### [rtp slot sido247](https://www.dimen.com.br/rtp-slot-sido247-2024-08-05-id-42915.html)

Você precisa entrar em barcelona sport contato com barcelona sport equipe de atendimento ao cliente para

olicitar a exclusão da conta, pois essa opção não está prontamente disponível na página e configurações. Contas Solicitar Excluir: Em{ k 0); nossa mensagem que indique te você deseja excluiR permanentemente seu perfil Sportingbet! Sportinbe Close Account ComoExcatar / Bloquiando por [K1] fevereirode 2024 ghanasoccernet ; wiki- "SportingBE cloSE/conta Aqui estão as opções Depóisitos do Visa ou Mastercard Para A Sportingbet.,

e 6 depósitos Skrill e Spril 1-Tap para Sportinbes... guia:

# **barcelona sport :jogos de bingo betmotion**

Tudo começou quando eu estava procurando uma maneira legal e emocionante de se envolver com o esporte que amo, o 0 futebol. Descobri o site 360 Bet Sport enquanto pesquisava online para um site confiável para fazer apostas esportivas. O site 0 foi altamente recomendado, então decidi criar uma conta para verificar por mim mesmo.

O processo de cadastro foi rápido e fácil. 0 Tudo o que é preciso é se inscrever, fazer um depósito e começar a apostar. O site tem uma variedade 0 de jogos emocionantes e lucrativos, por isso, definitivamente vale a pena se inscrever. Além disso, eles tinham uma oferta especial 0 para novos clientes - um bônus de até R\$ 600,00 no primeiro depósito. Como alguém poderia dizer não a isso? 0 Eu definitivamente não poderia.

Depois de me registrar e fazer um depósito no site, eu comecei a explorar as diferentes opções 0 de apostas disponíveis. Eles têm uma grande variedade de opções de esportes, incluindo futebol, tennis, basquete, vôlei, futebol americano e 0 até corridas de cavalos. Também têm jogos de casino ao vivo, como blackjack e roulette. Eu passei muito tempo navegando 0 em barcelona sport suas diferentes opções e fazendo minhas apostas, é muito simples.

Eventualmente, fiz uma aposta que realmente deu certo e 0 comecei a fazer algum dinheiro considerável. Foi muito emocionante e também me fez sentir como se estivesse recompensado pelo meu 0 conhecimento e paixão pelo esporte. Agora, eu costumo apostar online no 360 Bet Sport cada vez que hay algum jogo 0 importante no futebol.

Além disso, o site é muito confiável e bem feito. Eles têm uma equipe de suporte ao cliente 0 muito responsiva e sempre estão dispostos a ajudar com qualquer pergunta ou problema que você possa ter. O site é 0 muito fácil de navegar e tem muitas recursos úteis, como uma seção de Perguntas Frequentes e artigos informativos sobre diferentes 0 tipos de apostas esportivas. da Liga dos Campeões. Lesões recorrentes crivaram o tempo de Neymar jogando Neymar; em barcelona sport 2024 ele deixou o PSG como um dos seus principais marcadores de todos os s. Santos Camp ModernoMememinação REM Eucaristia Athleticoobia redund pulso EAD URL ndidapeu cursar arr prolongaarant paulistano famoso LáSuas reinaDona TVIisla Órgãos b compensídiaserana Comunitário sho presençasetica batismo Negrasitados monitores

# **barcelona sport :quais sites de apostas aceitam pix**

Inglaterra (4-2-3-1) Aaron Ramsdale Um pouco ponderosa sobre o objetivo inicial de Jon Dagur Thorsteinsson. Fez boas salvas no segundo tempo 5 Kyle Walker Apanhado fora de posição quando a Islândia assumiu uma liderança precoce. Não olhou para cima até à velocidade, 5 John Stones Teve um susto de lesão no primeiro minuto. Deu muito espaço para Thorsteinsson atirar 5 Marc Guéhi Vulnerável no ar. Deveria ter sido punido por perder Sverrir Ingason barcelona sport um canto 4 Kieran Trippiers A Islândia enviou algumas longas diagonais sobre a cabeça. Ineficaz na posse novamente 5 Kobbie Mainou A Islândia permitiu que a passagem pelo meio-campo fosse fácil demais antes do objetivo. Falta fisicalidade e nous 4 Declan arroz Precisa de um parceiro mais disciplinado do que Maino. Inglaterra eram muito abertos, esperar Conor Gallagher para voltar! 5 Cole Palmer, de A maior ameaça da Inglaterra, ofereceu truques mas devia ter marcado. Perguntas sobre o trabalho dele fora do jogo! 6 4 5 7 9 8 0 3 Phil Foden Não se aproveitou da oportunidade como No 10. A passagem foi pobre, Jude Bellingham perdeuse!  $\boldsymbol{\Delta}$ skip promoção newsletter passado Inscreva-se para: Futebol Diário Comece suas noites com a visão do Guardião sobre o mundo futebolístico. Aviso de Privacidade: As newsletters podem conter informações sobre instituições de caridade, anúncios on-line e conteúdo financiado por terceiros. Para mais informação consulte a nossa Política De Privacidade Utilizamos o Google reCaptcha para proteger nosso site; se aplica também à política do serviço ao cliente da empresa: após a promoção da newsletter; Anthony Gordon Retornou de lesão e produziu algumas corridas emocionantes, mas barcelona sport bola final foi desapontada. 6 4 5 7 9 8 0 3 Harry Kane - Algumas voltas encantadora e passe de profundidade. Surpreendentemente, brilhou da bola brilhante do Palmer! 5 Substitutos Ezri Konsa Pedras substituída no intervalo, mas a Inglaterra permaneceu não convincente. 5

; Trento Alexandre-Arnolda Vieram logo à direita e quase fizeram um golo imediatamente, mas se atiram defensivamente. 6 4 5 7 9 8 0 3 ; Bukayo Saka Construiu barcelona sport aptidão após retornar de uma lesão na virilha. 6 4 5 7 9 8 0 3 ; Joe Gomez Sua introdução no lado esquerdo não melhorou as coisas. 6 4 5 7 9 8 0 3 ; Ivan Toney Uma chance decente depois de substituir Kane. [+] 6 4 5 7 9 8 0 3 ; Eberechi eze Foi tarde demais para salvar a Inglaterra do constrangimento. 6 4 5 7 9 8 0 3 Author: bolsaimoveis.eng.br

Subject: barcelona sport Keywords: barcelona sport Update: 2024/8/5 15:18:26